## Package 'geovol'

July 9, 2021

<span id="page-0-0"></span>Type Package

Title Geopolitical Volatility (GEOVOL) Modelling

Version 1.0

Date 2021-07-08

Author Susana Campos-Martins [aut, cre]

Maintainer Susana Campos-Martins <susana.martins@nuffield.ox.ac.uk>

Description Simulation, estimation and inference for the geopolitical volatility (GEO-VOL) model of Engle and Campos-Martins (2020) [<doi:10.2139/ssrn.3685213>](https://doi.org/10.2139/ssrn.3685213), where GEO-VOL is modelled as a latent multiplicative volatility factor with heterogeneous factor loadings. Estimation is carried out as a maximization-maximization procedure, where GEO-VOL and the GEOVOL loadings are estimated iteratively until convergence.

License GPL  $(>= 2)$ 

**Depends** R  $(>= 3.5.0)$ , zoo

URL <https://sites.google.com/site/susanacamposmartins/>

NeedsCompilation no

Repository CRAN

Date/Publication 2021-07-09 08:30:05 UTC

## R topics documented:

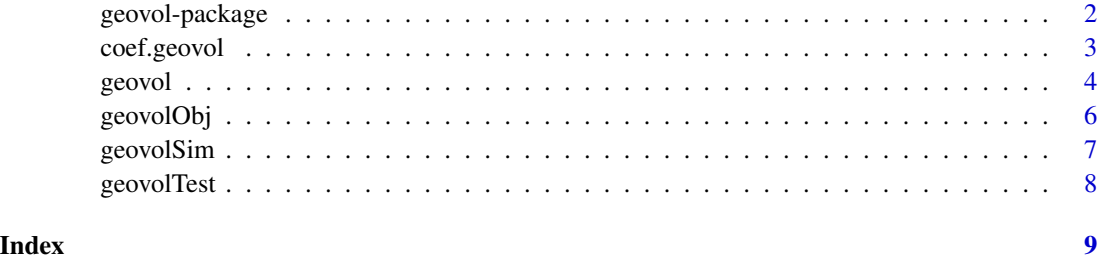

#### Description

Simulation, estimation and inference for the geopolitical volatility (GEOVOL) model of Engle and Campos-Martins (2020) <doi:10.2139/ssrn.3685213>, where GEOVOL is modelled as a latent multiplicative volatility factor with heterogeneous factor loadings. Estimation is carried out as a maximization-maximization procedure, where GEOVOL and the GEOVOL loadings are estimated iteratively until convergence.

## Details

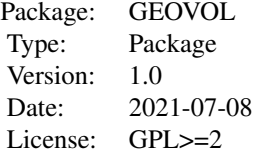

## Author(s)

Susana Campos-Martins, <https://sites.google.com/site/susanacamposmartins/>

Maintainer: Susana Campos-Martins

## References

Engle, R.F. and Campos-Martins, S. (2020) Measuring and hedging geopolitical risk. Available at [https://papers.ssrn.com/sol3/papers.cfm?abstract\\_id=3685213](https://papers.ssrn.com/sol3/papers.cfm?abstract_id=3685213).

## See Also

[geovol](#page-3-1), [geovolSim](#page-6-1), [geovolTest](#page-7-1)

## Examples

```
set.seed(123)
```
## Simulate from a GEOVOL model (default): eSim  $\le$  geovolSim(n = 1500, m = 30)

## Test for GEOVOL: geovolTest(e = eSim^2-1)

## <span id="page-2-0"></span>coef.geovol 3

```
## Estimate a GEOVOL model:
eEst <- geovol(e = eSim)
eEst
```
#### coef.geovol *Extraction functions for a 'geovol' object*

## <span id="page-2-1"></span>Description

Extraction functions for objects of class 'geovol'.

## Usage

```
## S3 method for class 'geovol'
coef(object, as.zoo = TRUE, ...)## S3 method for class 'geovol'
fitted(object, as.zoo = TRUE, ...)## S3 method for class 'geovol'
logLik(object, ...)
  ## S3 method for class 'geovol'
nobs(object, ...)
  ## S3 method for class 'geovol'
print(x, n.extreme = 20, ...)## S3 method for class 'geovol'
residuals(object, as.zoo = TRUE, ...)
```
## Arguments

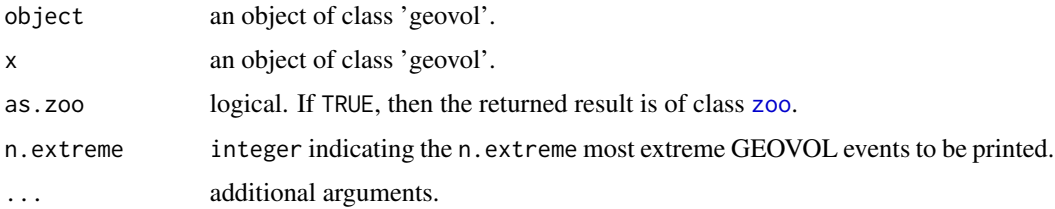

#### Value

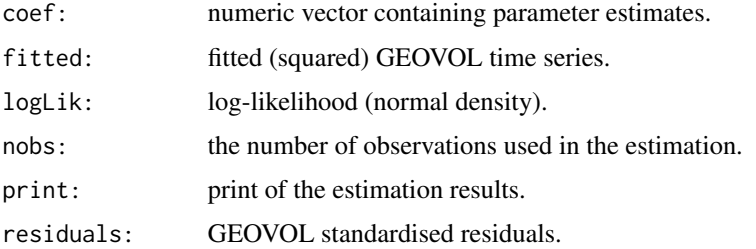

#### <span id="page-3-0"></span>Author(s)

Susana Campos-Martins

#### References

Engle, R.F. and Campos-Martins, S. (2020) Measuring and hedging geopolitical risk. Available at [https://papers.ssrn.com/sol3/papers.cfm?abstract\\_id=3685213](https://papers.ssrn.com/sol3/papers.cfm?abstract_id=3685213).

#### See Also

[geovol](#page-3-1), [geovolSim](#page-6-1), [zoo](#page-0-0)

#### Examples

```
set.seed(123)
## Simulate from a GEOVOL model (default):
eSim <- geovolSim(n = 1000, m = 30)
```

```
## Test for GEOVOL
eTest <- geovolTest(e = eSim^2)
```

```
## Estimate a GEOVOL model:
geovolEst <- geovol(e = eSim)
```
## Print estimation results: print(geovolEst)

## Extract coefficients: coef(geovolEst)

```
## Extract and store GEOVOL:
sigma2Est <- fitted(geovolEst)
```
## Extract optimised log-likelihood values: logLik(geovolEst)

```
## Extract and store GEOVOL standardised residuals:
etaEst <- residuals(geovolEst)
```
<span id="page-3-1"></span>geovol *Estimate GEOVOL and GEOVOL loadings*

#### Description

Maximum likehlihood estimation of the GEOVOL and GEOVOL loadings. Estimation is carried out as a maximization-maximization procedure, where the latent multiplicative volatility factor and the factor loadings are estimated iteratively until convergence. Either a balanced or an unbalanced panel can be used. For each point in time t, GEOVOL is estimated using all the available values in the cross-section. The GEOVOL loadings are estimated for each time series.

#### <span id="page-4-0"></span>geovol<sup>5</sup>

## Usage

geovol(e, initial.values = list())

#### Arguments

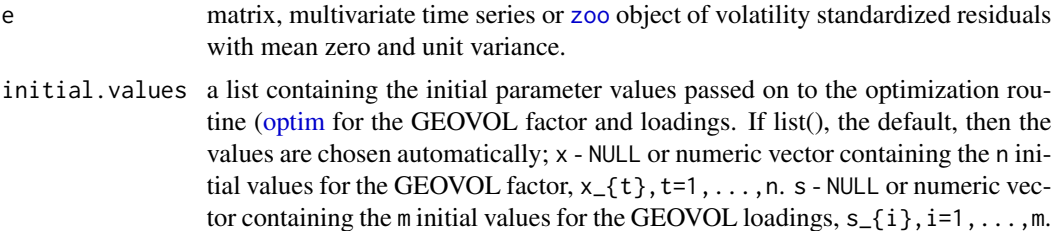

## Value

An object of class 'geovol'.

## Author(s)

Susana Campos-Martins

#### References

Engle, R.F. and Campos-Martins, S. (2020) Measuring and hedging geopolitical risk. Available at [https://papers.ssrn.com/sol3/papers.cfm?abstract\\_id=3685213](https://papers.ssrn.com/sol3/papers.cfm?abstract_id=3685213).

## See Also

[geovol](#page-3-1), [geovolSim](#page-6-1), [geovolTest](#page-7-1), [optim](#page-0-0),

## Examples

```
set.seed(123)
```
## Simulate from a GEOVOL model (default): eSim <- geovolSim(n = 1000, m = 30)

## Test for GEOVOL geovolTest(e = eSim^2-1)

## Estimate a GEOVOL model: geovolEst <- geovol(e = eSim)

## Print estimation results: print(geovolEst)

## Extract coefficients: coef(geovolEst)

## Extract and store GEOVOL:

```
sigma2Est <- fitted(geovolEst)
## Extract optimised log-likelihood values:
logLik(geovolEst)
## Extract and store GEOVOL standardised residuals:
etaEst <- residuals(geovolEst)
```
## geovolObj *Auxiliary function*

## Description

Auxiliary function used in the estimation of the GEOVOL model. Not intended for the average user.

## Usage

geovolObj(par, par.fixed, y, x, flag)

## Arguments

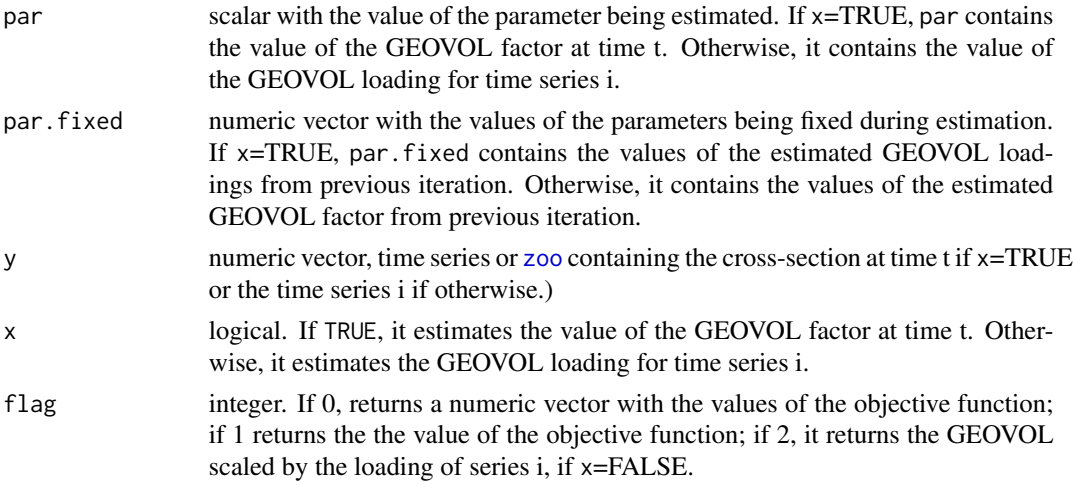

## Value

The values of the objective function or GEOVOL.

## Author(s)

Susana Campos-Martins

## See Also

[geovol](#page-3-1), [fitted.geovol](#page-2-1), [residuals.geovol](#page-2-1)

<span id="page-5-0"></span>

<span id="page-6-1"></span><span id="page-6-0"></span>

## Description

Simulate from a GEOVOL model.

## Usage

geovolSim(n, m, innovations = NULL, x.sd = 0.5, as.zoo = TRUE, verbose = FALSE)

## Arguments

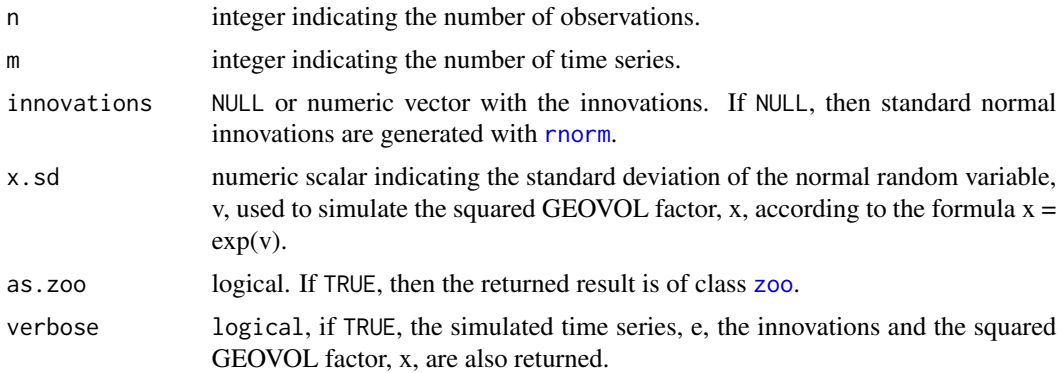

## Value

A matrix with the simulated values.

## Author(s)

Susana Campos-Martins

#### See Also

[geovol](#page-3-1), [geovolTest](#page-7-1),

## Examples

```
set.seed(123)
```
## Simulate from a GEOVOL model with s.d. 0.5 (default): eSim <- geovolSim(n = 1000, m = 30) ## Simulate from a GEOVOL model with s.d. 1:

eSim  $\le$  geovolSim(n = 1000, m = 30, x.sd = 1)

<span id="page-7-1"></span><span id="page-7-0"></span>

#### Description

Compute the GEOVOL test statistic for examining the null hypothesis that the average correlation of the squared volatility standardized residuals (which should be uncorrelated) is zero against the alternative that it is positive.

## Usage

geovolTest(e)

## Arguments

e matrix, multivariate time series or [zoo](#page-0-0) object.

## Value

The average correlation, the test statistic and the p-value.

#### Author(s)

Susana Campos-Martins

#### References

Engle, R.F. and Campos-Martins, S. (2020) Measuring and hedging geopolitical risk. Available at [https://papers.ssrn.com/sol3/papers.cfm?abstract\\_id=3685213](https://papers.ssrn.com/sol3/papers.cfm?abstract_id=3685213).

## See Also

[geovol](#page-3-1), ][geovolSim](#page-6-1)

## Examples

```
set.seed(123)
```
## Simulate from a GEOVOL model with s.d. 0.5 (default): eSim <- geovolSim(n = 1500, m = 30)

## Test for GEOVOL: geovolTest(e = eSim^2-1)

# <span id="page-8-0"></span>Index

∗ Econometrics coef.geovol, [3](#page-2-0) geovol, [4](#page-3-0) geovol-package, [2](#page-1-0) geovolObj, [6](#page-5-0) geovolSim, [7](#page-6-0) geovolTest, [8](#page-7-0) ∗ Financial Econometrics coef.geovol, [3](#page-2-0) geovol, [4](#page-3-0) geovol-package, [2](#page-1-0) geovolObj, [6](#page-5-0) geovolSim, [7](#page-6-0) geovolTest, [8](#page-7-0) ∗ Multivariate Time Series coef.geovol, [3](#page-2-0) geovol, [4](#page-3-0) geovol-package, [2](#page-1-0) geovolObj, [6](#page-5-0) geovolSim, [7](#page-6-0) geovolTest, [8](#page-7-0) ∗ Volatility Factor Models coef.geovol, [3](#page-2-0) geovol, [4](#page-3-0) geovol-package, [2](#page-1-0) geovolObj, [6](#page-5-0) geovolSim, [7](#page-6-0) geovolTest, [8](#page-7-0) coef.geovol, [3](#page-2-0) fitted.geovol, *[6](#page-5-0)* fitted.geovol *(*coef.geovol*)*, [3](#page-2-0) geovol, *[2](#page-1-0)*, *[4](#page-3-0)*, [4,](#page-3-0) *[5](#page-4-0)[–8](#page-7-0)* geovol-package, [2](#page-1-0) geovolObj, [6](#page-5-0) geovolSim, *[2](#page-1-0)*, *[4,](#page-3-0) [5](#page-4-0)*, [7,](#page-6-0) *[8](#page-7-0)* geovolTest, *[2](#page-1-0)*, *[5](#page-4-0)*, *[7](#page-6-0)*, [8](#page-7-0)

logLik.geovol *(*coef.geovol*)*, [3](#page-2-0)

nobs.geovol *(*coef.geovol*)*, [3](#page-2-0) optim, *[5](#page-4-0)* print.geovol *(*coef.geovol*)*, [3](#page-2-0) residuals.geovol, *[6](#page-5-0)* residuals.geovol *(*coef.geovol*)*, [3](#page-2-0) rnorm, *[7](#page-6-0)* zoo, *[3–](#page-2-0)[8](#page-7-0)*